# Повторение действий в программах. Циклы

Циклический алгоритм - это алгоритм, в котором одна и та же последовательность команд (тело цикла) повторяется несколько раз.

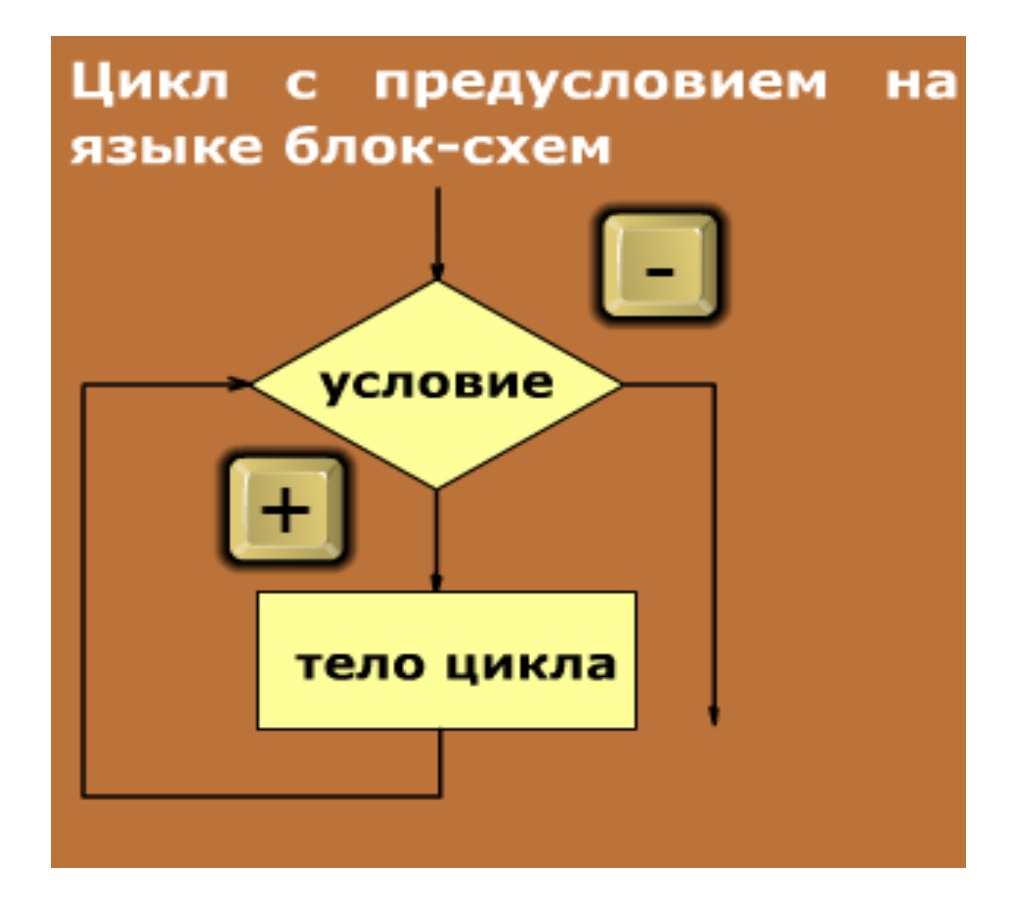

#### Типы циклов

1) Число повторений действий заранее известно

2) Число повторений неизвестно, действия повторяются пока справедливо некоторое условие

Цикл с известным числом повторений (цикл с параметром)

> **for x in range (a, b): тело цикла**

**for - для**

**in range – в диапазоне** 

**a- начальное значение диапазона**

**b- конечное значение диапазона**

**x – параметр, меняющийся от a до b-1 (число повторений цикла)**

#### Что будет выведено на экран?

#### 1 for  $x$  in range $(1,11)$ :  $2<sup>1</sup>$ print('Bacя')

## Напечатать имя 10 раз (в столбик)

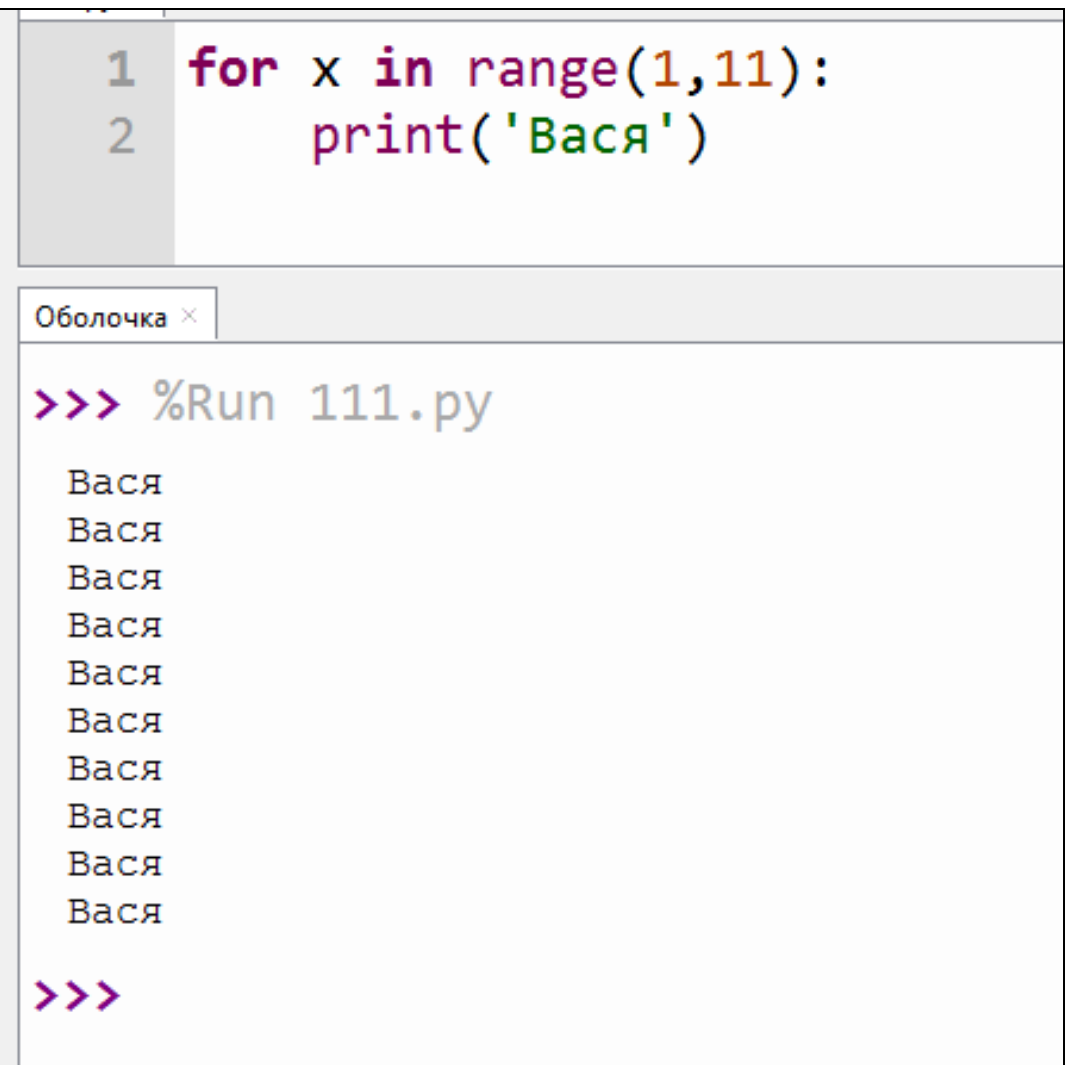

Напечатать имя 10 раз (в строку через 1 пробел)

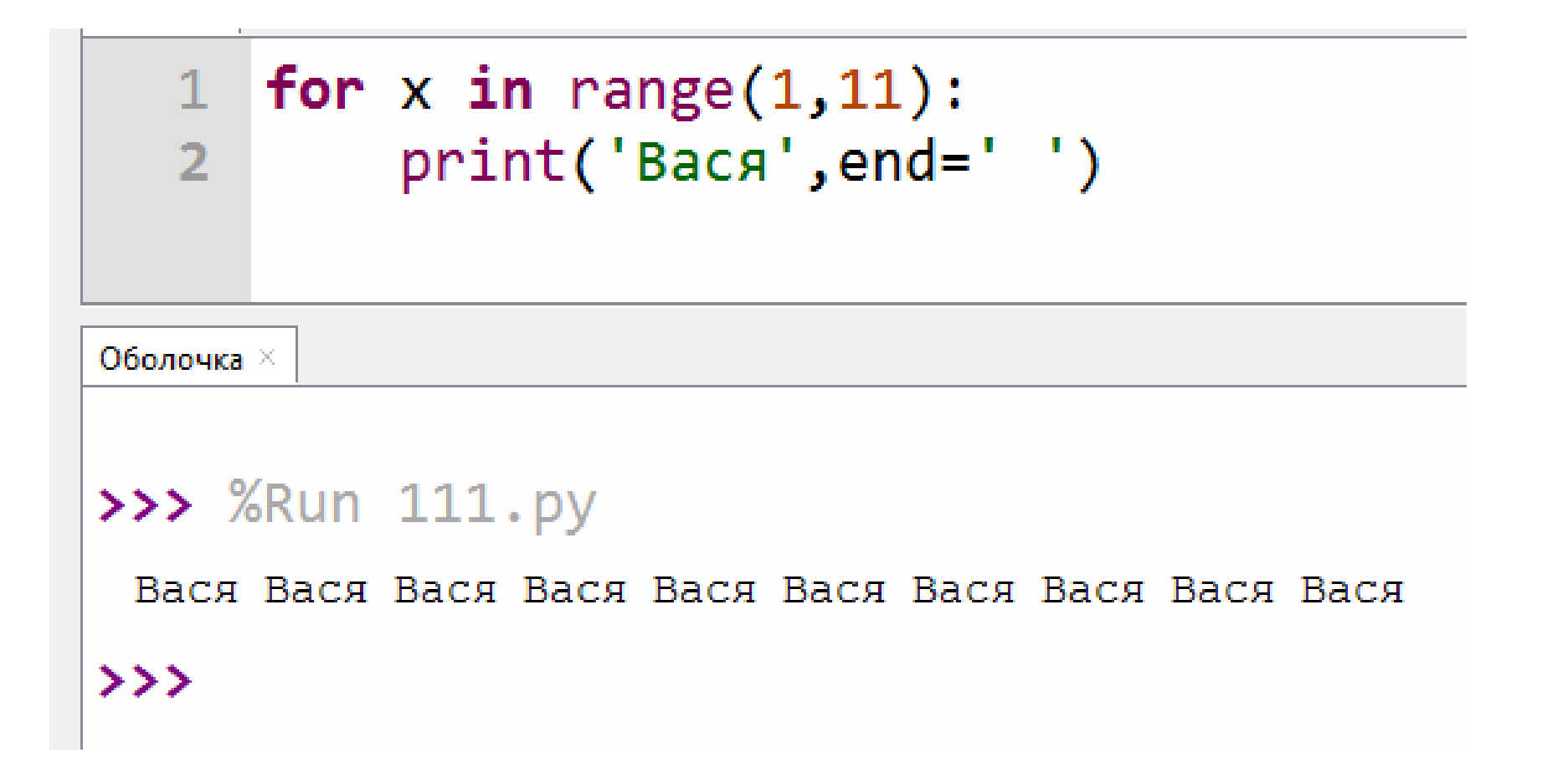

Какие значения выведет на экран данная программа?

> for  $x$  in range $(1,11)$ :  $print(x)$

#### Какие значения выведет на экран данная программа?

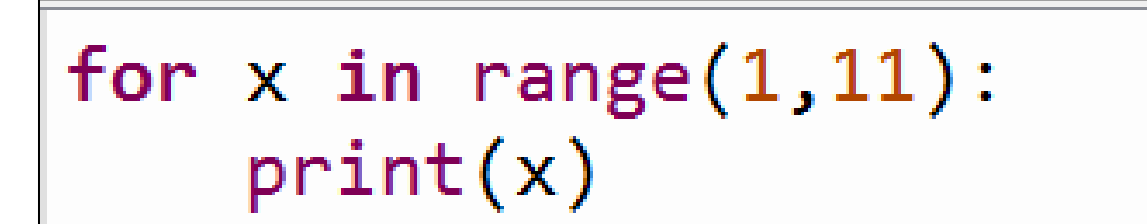

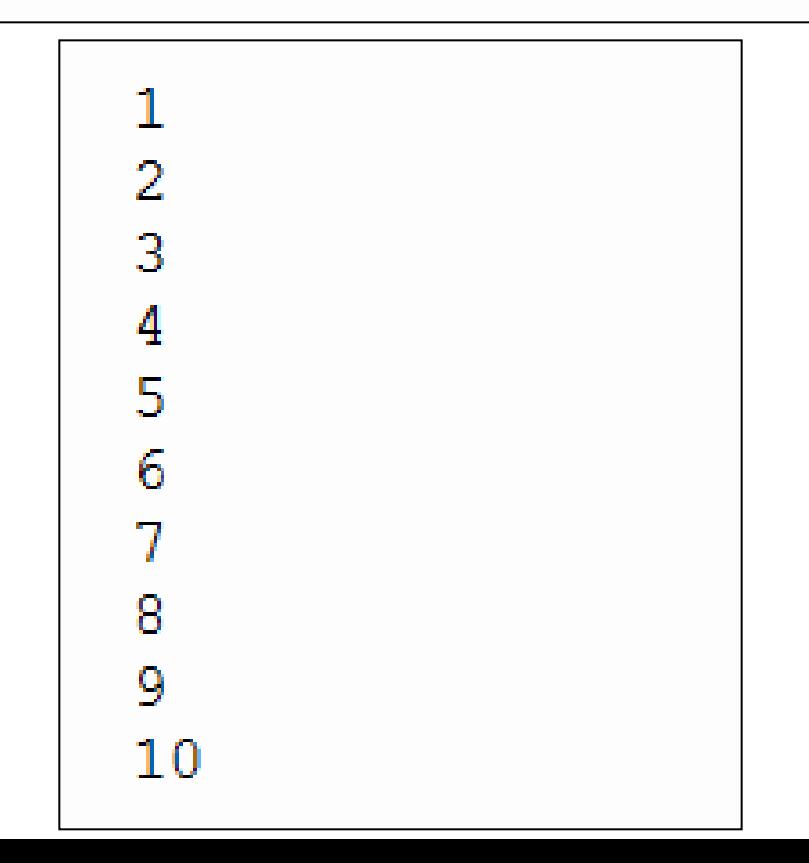

#### Для вывода в строку с одним пробелом между цифрами

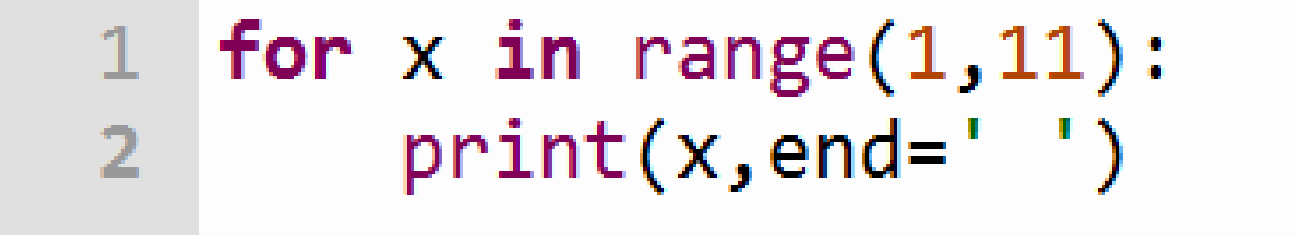

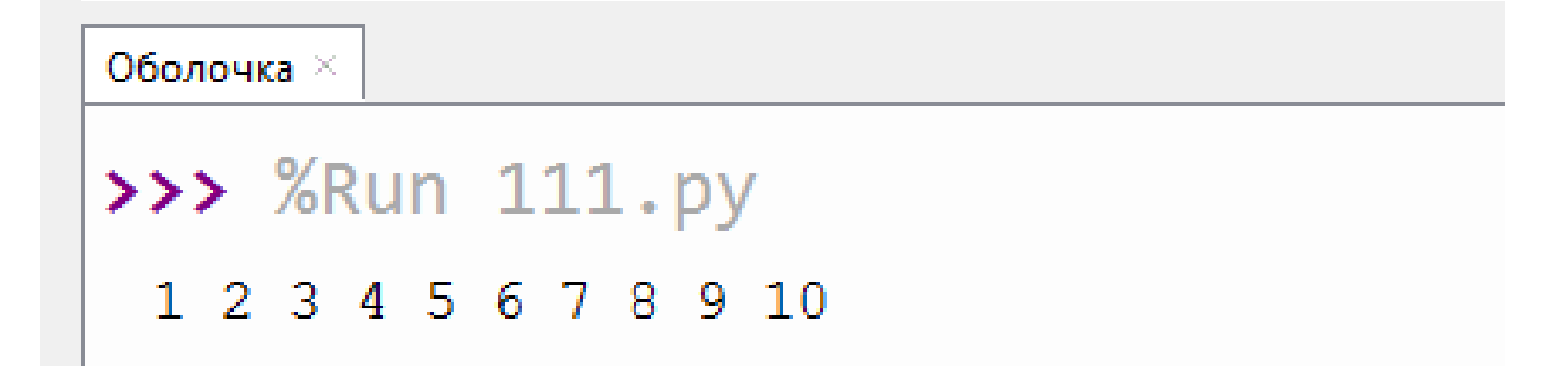

## Какие значения нужно задать переменным a и b для распечатки ряда чисел:

10 11 12 13 14 15 16 17 18 19 20

for  $x$  in range( $a$ , $b$ ):  $print(x, end='$ 

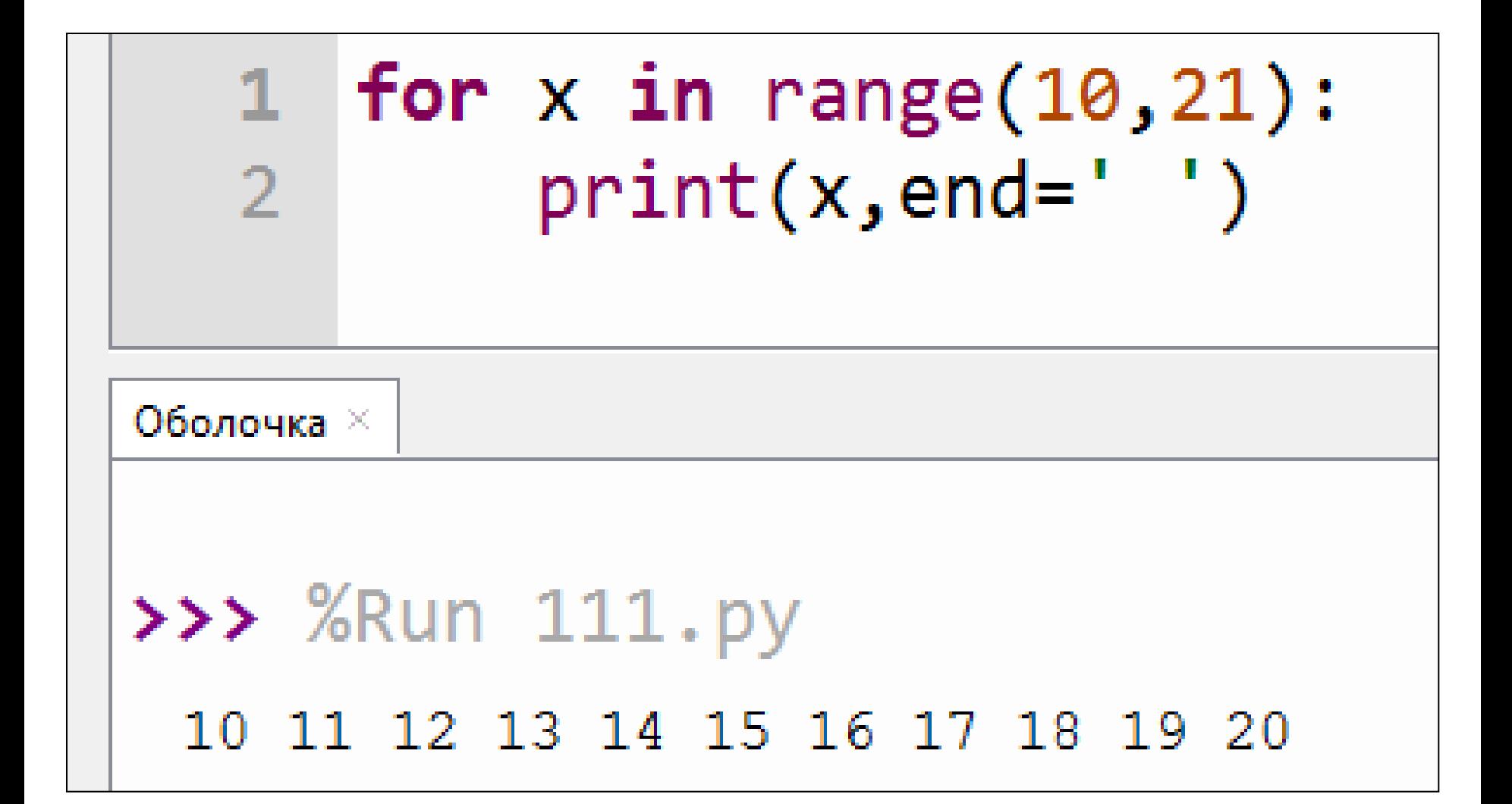

#### Что напечатает на экране данная программа?

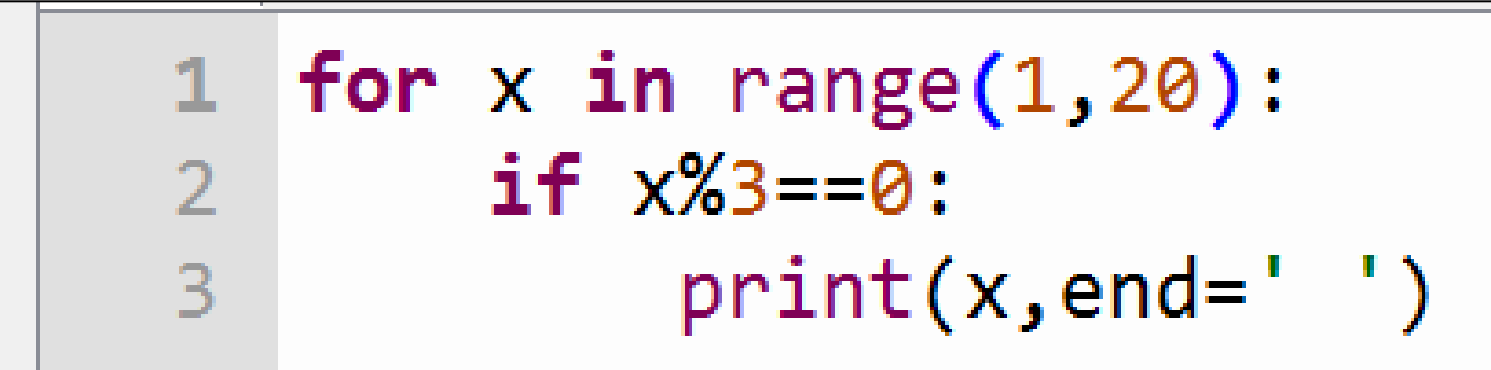

#### Числа, кратные 3 из диапазона от 1 до 19

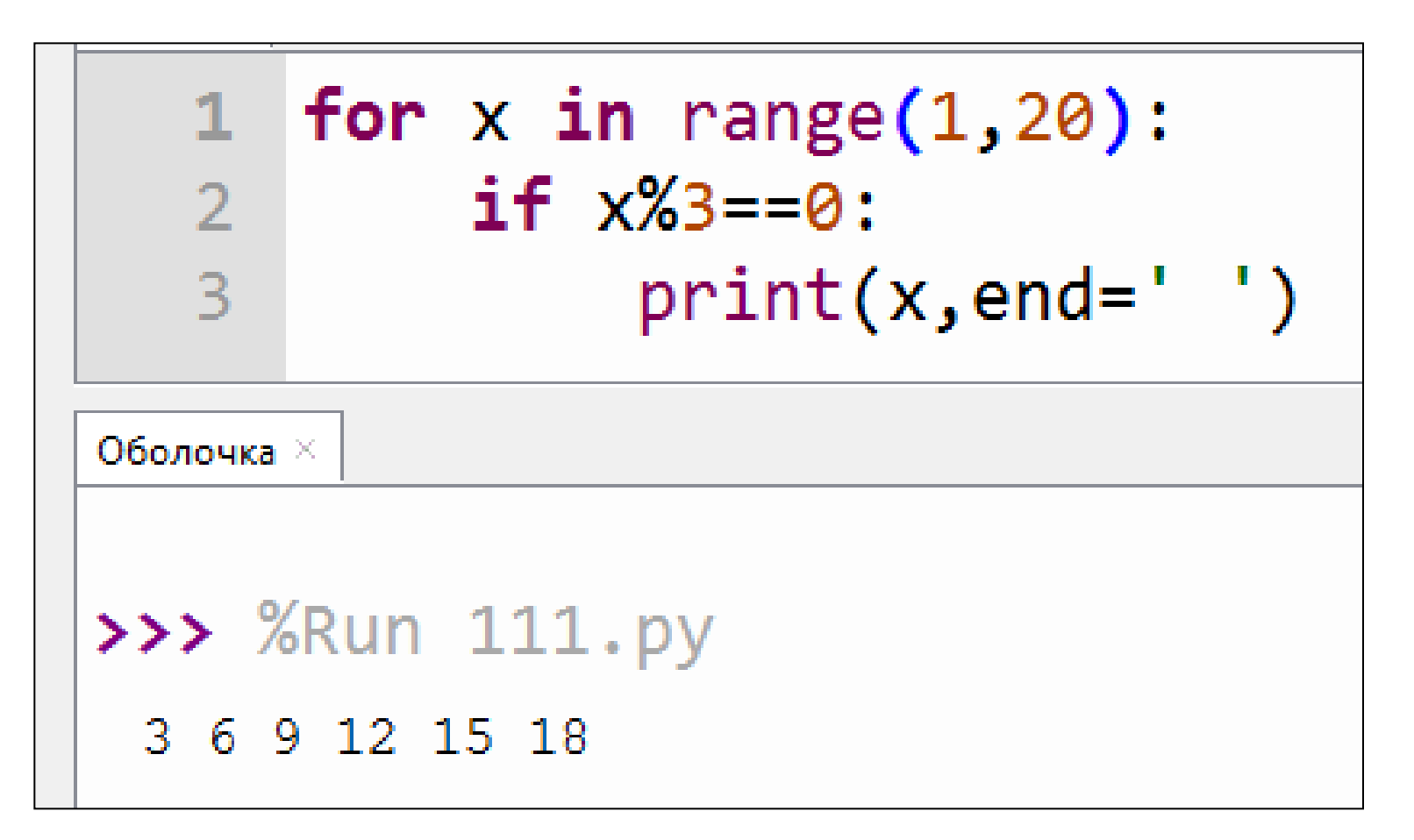

#### Вывести на экран квадраты целых чисел от 1 до 10

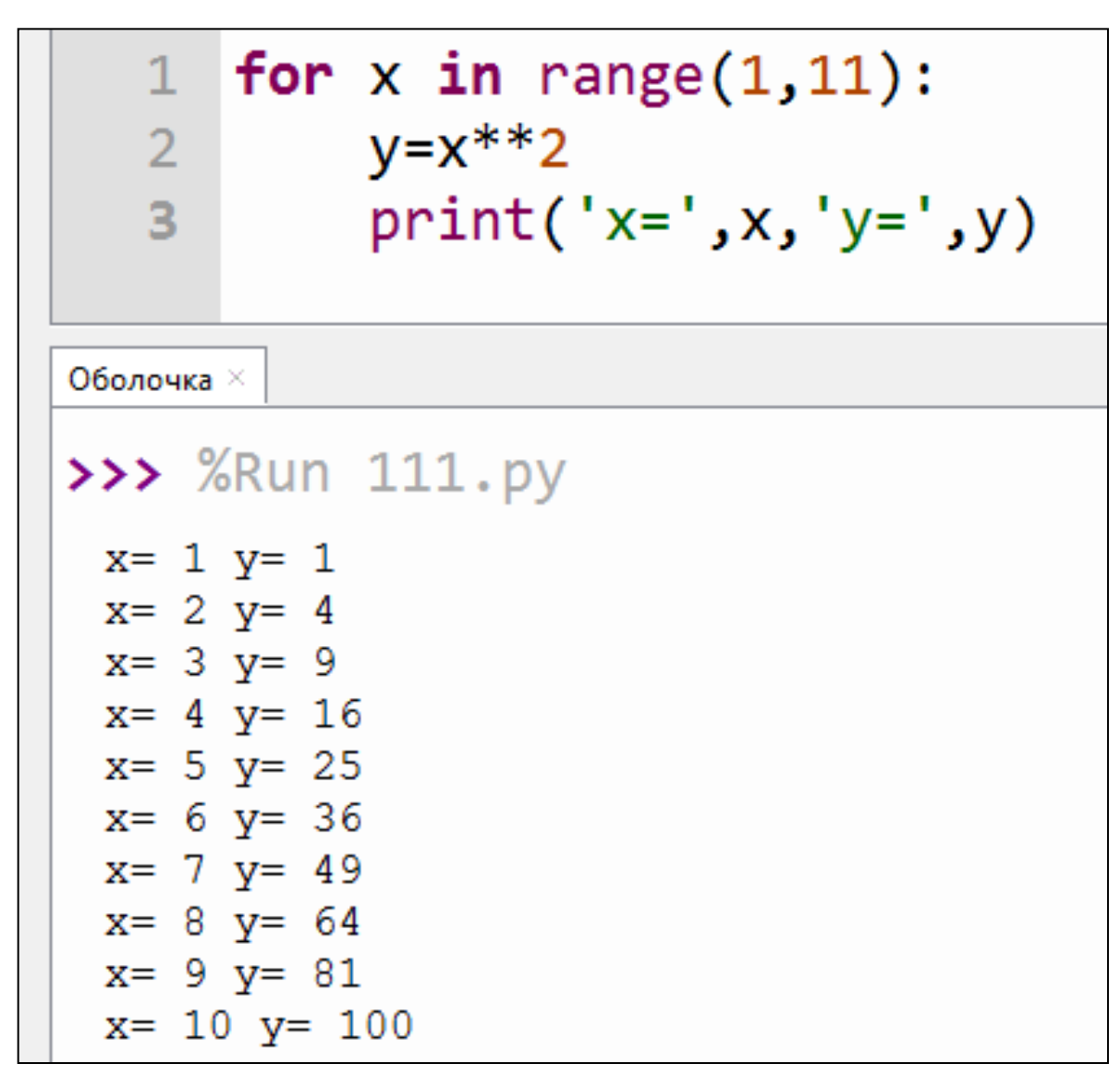

Задания для практической работы (составить программы самостоятельно)

- 1) Напечатать на экране в строку свое имя 40 раз.
- 2) Напечатать на экране в строку числа от 50 до 70
- 3) Напечатать на экране в строку четные числа от 2 до 20
- 4) Напечатать на экране таблицу кубов чисел от 10 до 20